## **Standard NBME Web-Based Testing Requirements**

The standard NBME web-based testing requirements outlined below apply to exams delivered over both wired *and* wireless networks. Examinees may take a web-based exam on either Macs or PCs. Any combination of fixed desktops, institutional laptops, or examinee personal laptops may be used for exam delivery.

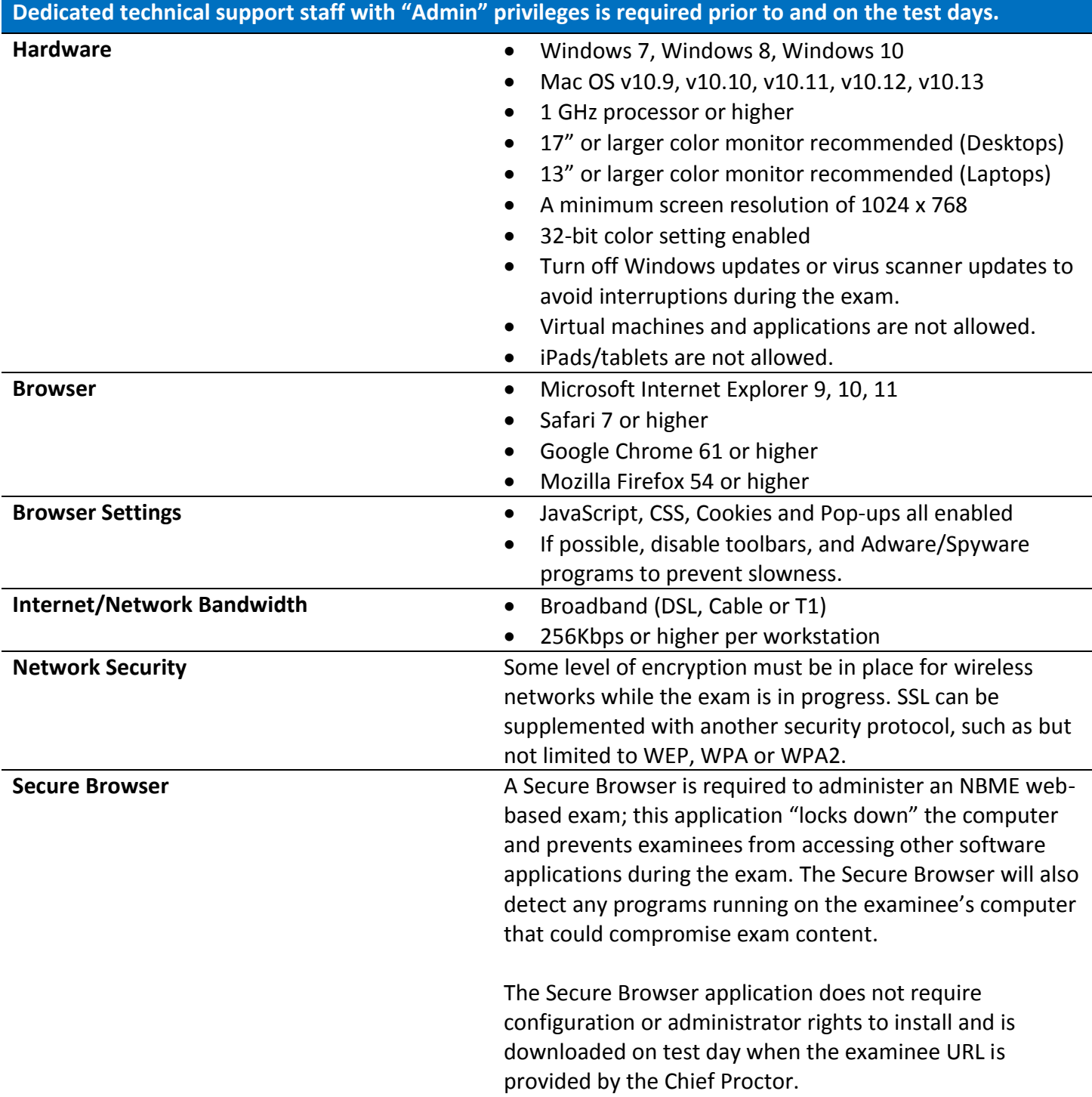

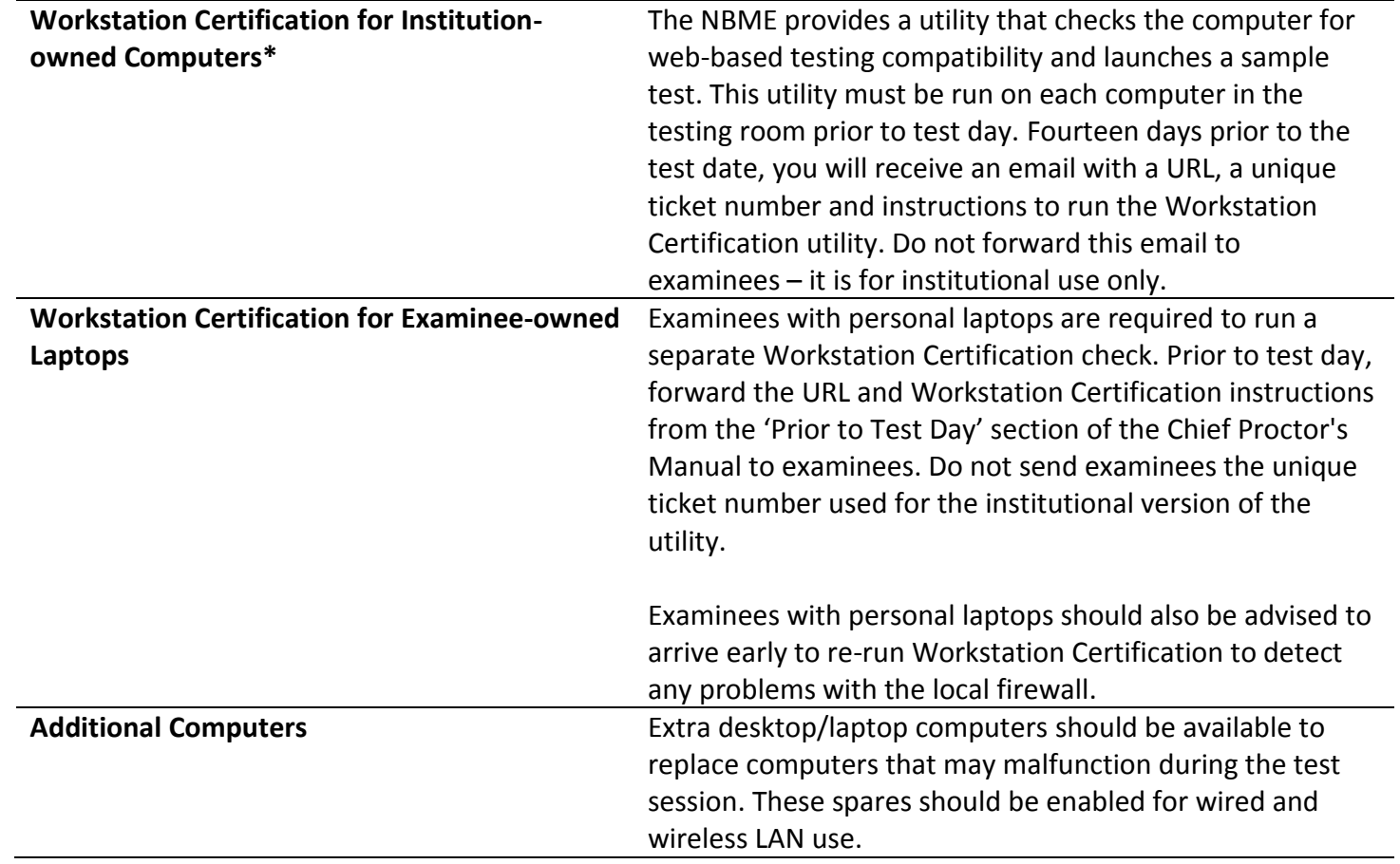

**\*** Please review the Chief Proctor Instructions for additional details regarding Workstation Certification.